- Dimensions<br>
Dimensioning is the process of adding measurement annotation to a drawing .<br>
→ In architectural drafting, dimension lines are continuous lines with the<br>
dimension figure placed above the line. **Dimensions**<br>
Dimensioning is the process of adding measurement annotation to a drawing.<br>  $\triangleright$  In architectural drafting, dimension lines are continuous lines with the<br>
dimension figures are always parallel to the dimen **mensionisty of the Concept Standard Concepts**<br>Thensioning is the process of adding measurement annotation to a drawint<br>In architectural drafting, dimension lines are continuous lines with the<br>dimension figures are always **Dimension figures are always are always parallel to the dimension figure placed above the line.**<br>  $\triangleright$  In architectural drafting, dimension lines are continuous lines with the dimension figure placed above the line.<br> **Dimensioning** is the process of adding measurement annotation to a drawing.<br>  $\triangleright$  In architectural drafting, dimension lines are continuous lines with the<br>
dimension figures are always parallel to the dimension line.<br> **Dimensioning** is the process of adding measurement annotation to a dravenues<br>  $\triangleright$  In architectural drafting, dimension lines are continuous lines with the<br>
dimension figure placed above the line.<br>  $\triangleright$  Dimension fig Providing is the process of adding measurement annotation to a drawing.<br>
The architectural drafting, dimension lines are continuous lines with the<br>
imension figure placed above the line.<br>
Dimension figures are always para The architectural drafting, dimension lines are continumention figure placed above the line.<br>
Dimension figures are always parallel to the diment<br>
e consistent with the type of termination symbol<br>
basic types of dimension
- 
- 
- - $\checkmark$  Linear
	-
	- $\checkmark$  Angular
	- $\triangleright$  Ordinate
	-

Linear dimension figures are always parallel to the dimension line.<br>
<br>
⇒ Be consistent with the type of termination symbol used for dimension lines.<br>
The basic types of dimensioning are<br>
∠ Linear<br>
<br>
<br>
<br>
<br>
<br>
<br>
<br>
<br>
<br>
<br>
<br> Are consistent with the type of termination symbols<br>The basic types of dimensioning are<br>  $\checkmark$  Linear<br>  $\checkmark$  Radial (radius, diameter and jogged)<br>  $\checkmark$  Angular<br>  $\checkmark$  Ordinate<br>  $\checkmark$  Arc Length<br>
Linear dimensions can be

Linear

Aligned

Angular

dimension that measures a line that is<br>either horizontal or perpendicular to the<br>UCS. This is the most commonly used<br>dimension and is very easy to use. UCS. This is the most commonly used

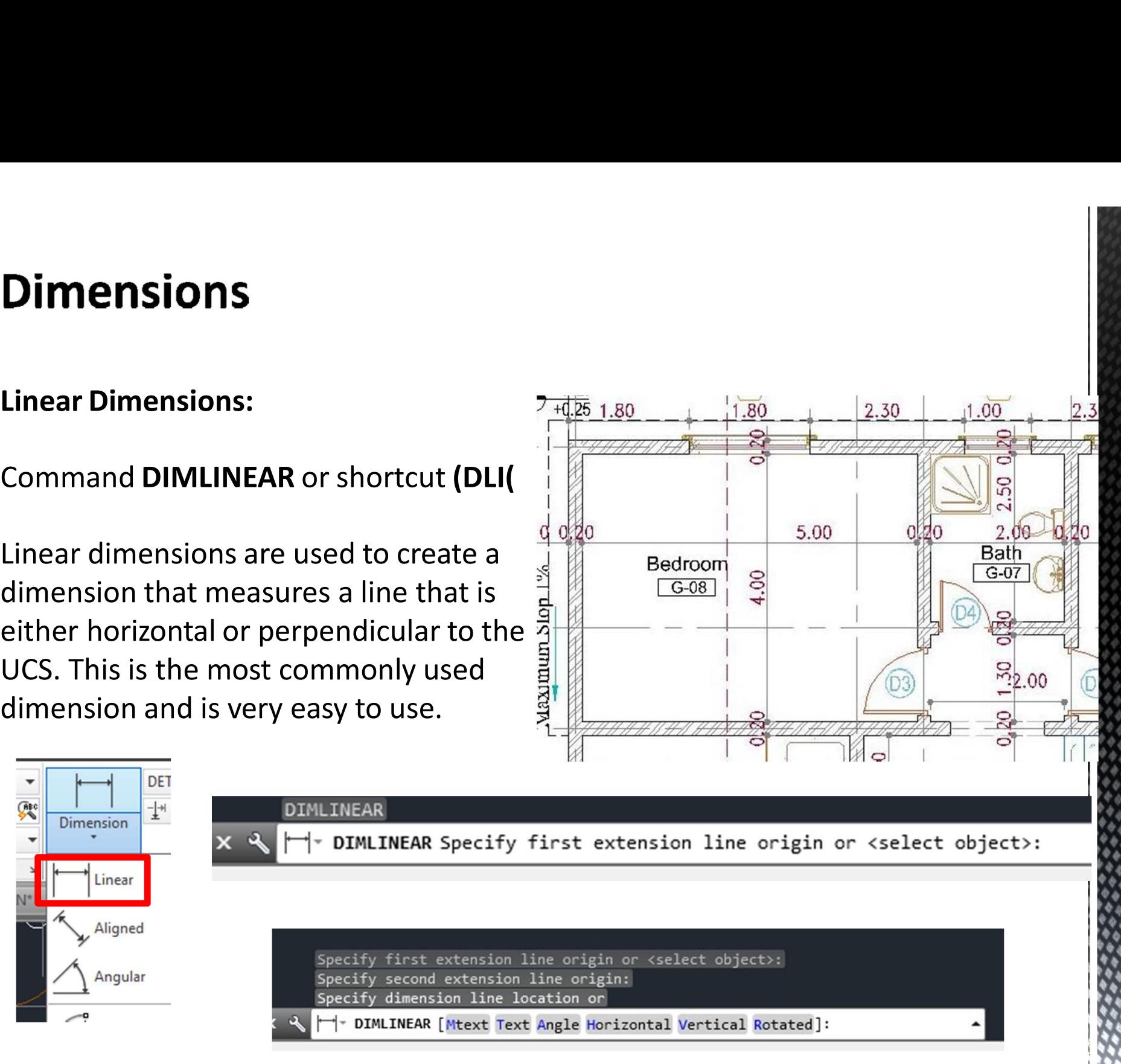

## Understanding the Components of a Dimension

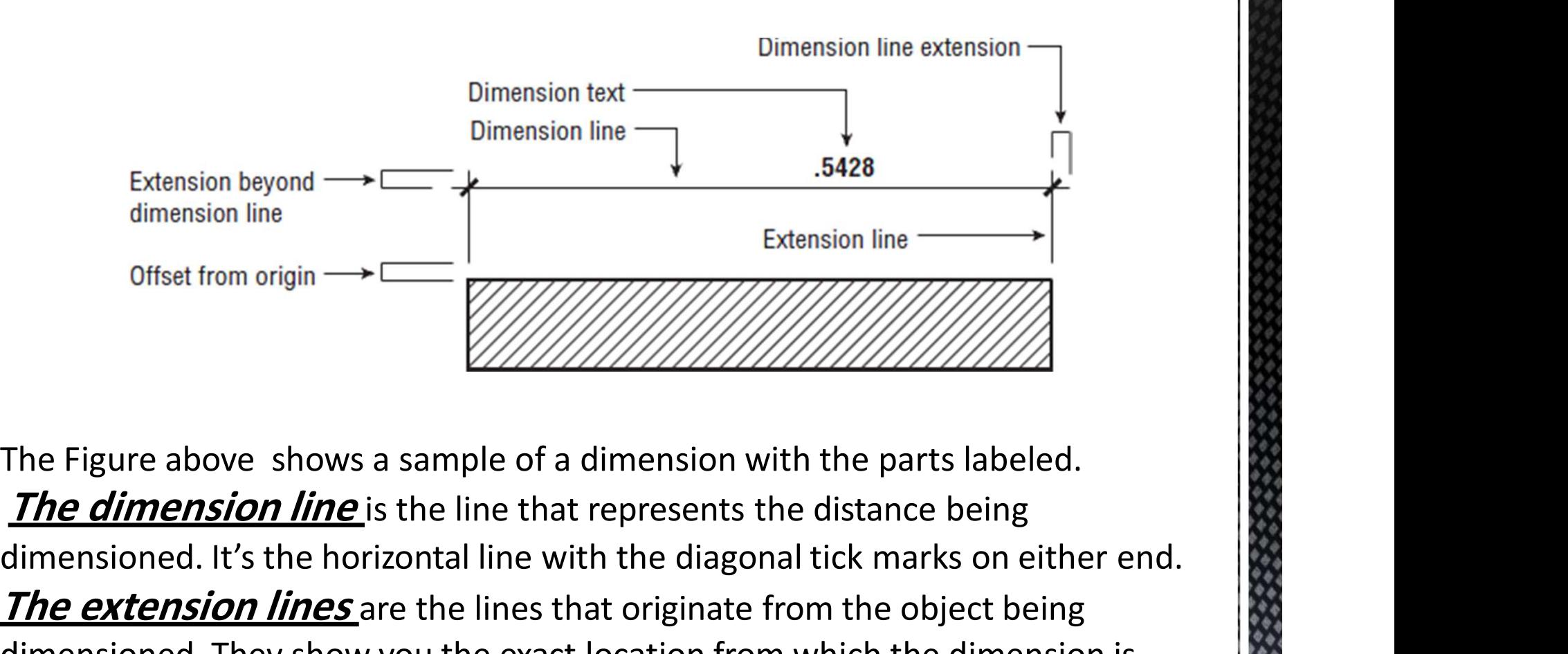

Extension beyond  $\rightarrow$  Extension line 5428<br>
dimension line<br>
Offset from origin  $\rightarrow$  Extension line Extension line<br>
The Figure above shows a sample of a dimension with the parts labeled.<br>
The dimensioned. It's the horizontal Extension by ond  $\rightarrow$   $\rightarrow$  5428<br>
dimension line<br>
Offset from origin  $\rightarrow$   $\rightarrow$  Extension line<br>
The Figure above shows a sample of a dimension with the parts labeled.<br> **The figure above shows a sample of a dimension with th** dimension line<br>
Offset from origin  $\rightarrow$  Extension line Extension line The Eigure above shows a sample of a dimension with the parts labeled.<br>
The Eigure above shows a sample of a dimension with the parts labeled.<br> **The dim** taken. The Figure above shows a sample of a dimension with the parts labeled.<br> **The dimension line** is the line that represents the distance being<br>
dimensioned. It's the horizontal line with the diagonal tick marks on either end. The Figure above shows a sample of a dimentry of the Figure above shows a sample of a dimentry of the University of the line that repredimensioned. It's the horizontal line with the **The extension lines** are the lines that

## Understanding the Components of a Dimension

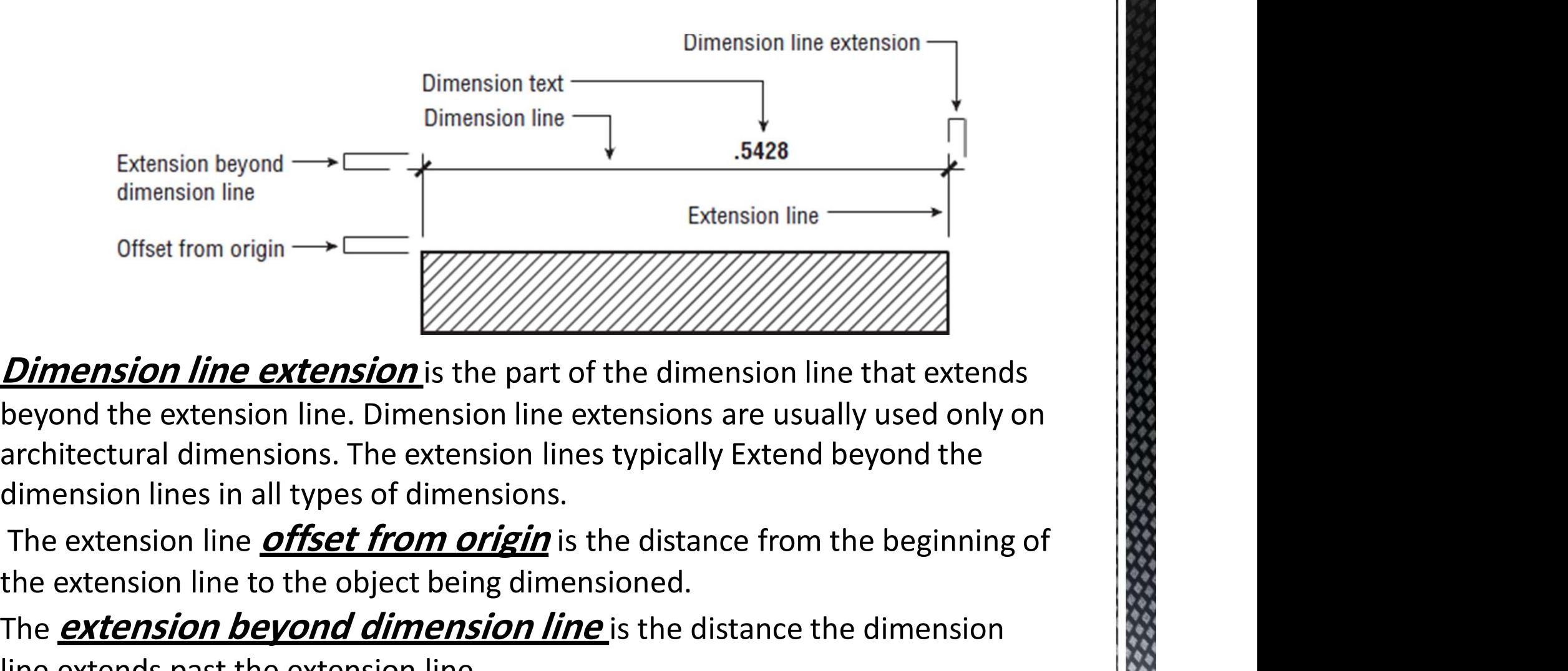

**Dimension line extension** is the part of the dimension line that extends Offset from origin and the content of the content of the dimension line<br>
Offset from origin and the content of the dimension line that extends<br>
beyond the extension line. Dimension line extensions are usually used only on<br> Offset from origin  $\rightarrow$  Extension line<br>
Dimension line extension is the part of the dimension line that extends<br>
beyond the extension line. Dimension line extensions are usually used only on<br>
architectural dimensions. The **Dimension line extension** is the part of the dimension line that extension denotes and the extension line. Dimension line extensions are usually used on architectural dimensions. The extension lines typically Extend beyon

# **Styling Dimensions**

### Command DIMSTYLE or shortcut (D(

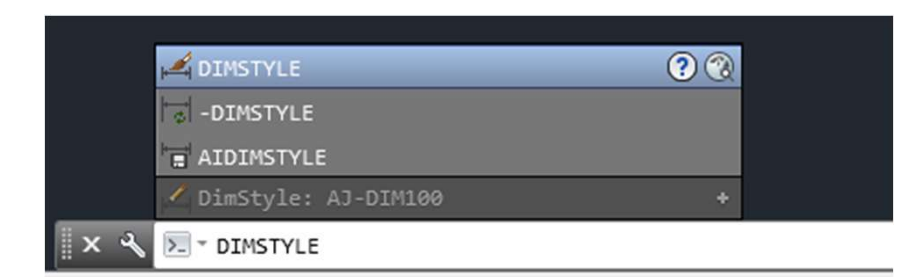

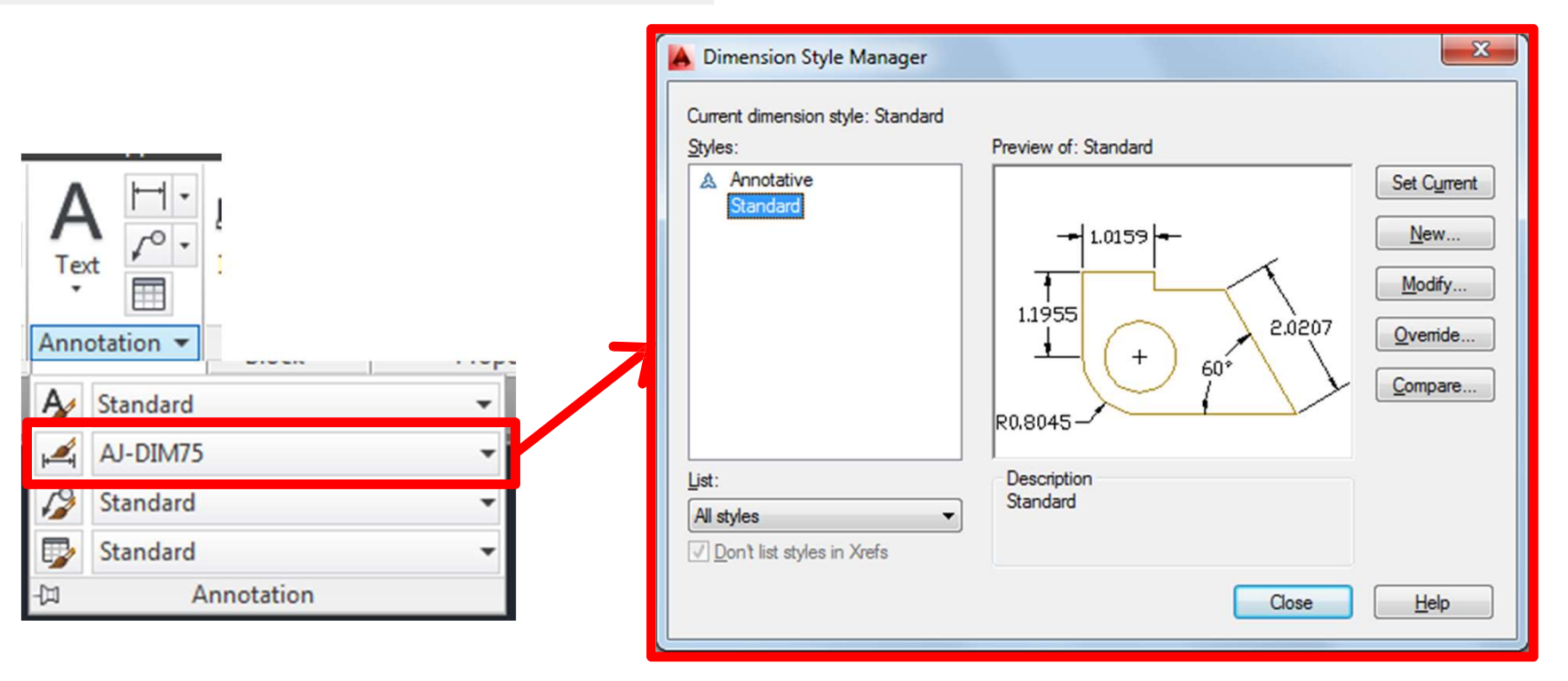

222223

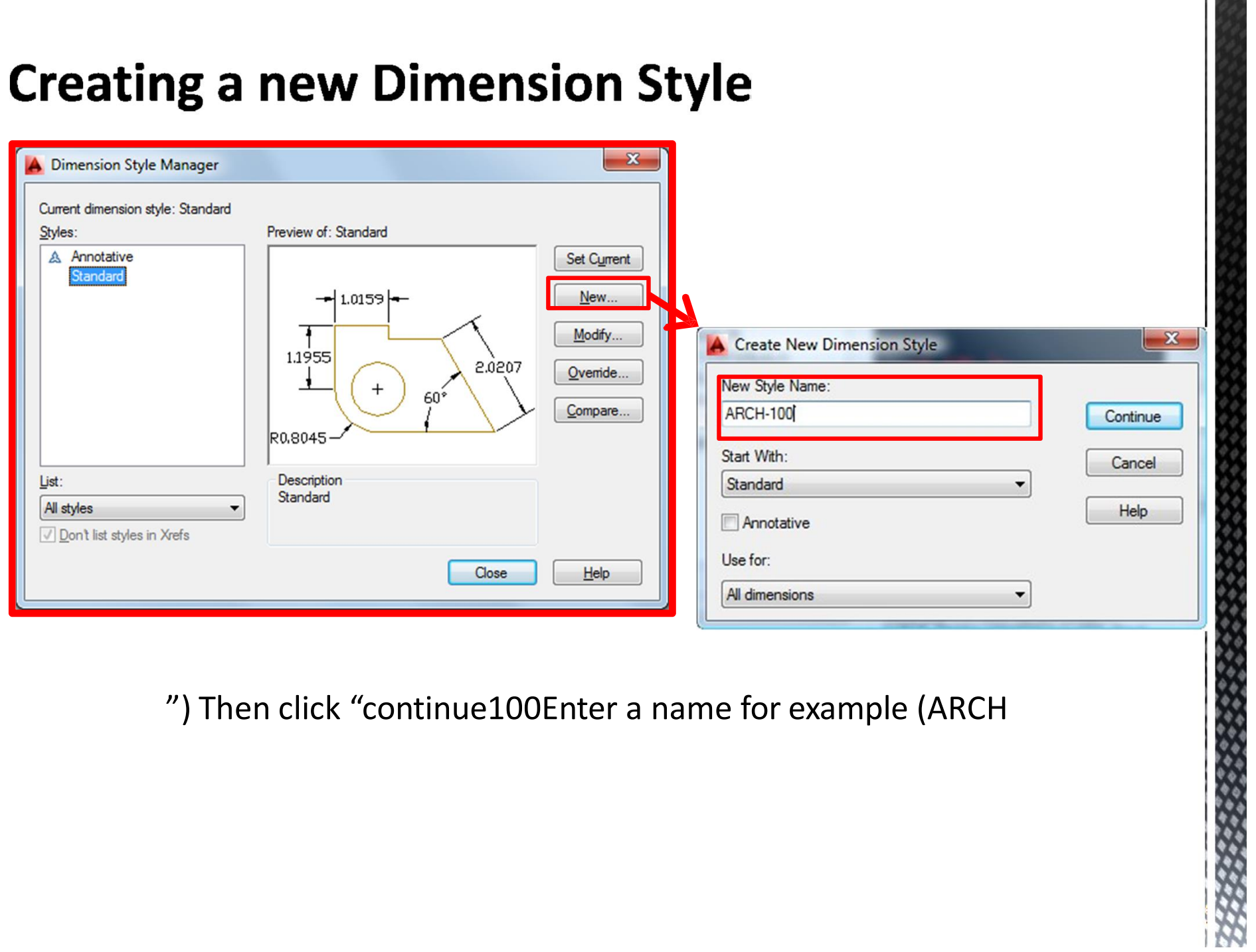

 $\mathbf{1}$ 

ø. ò

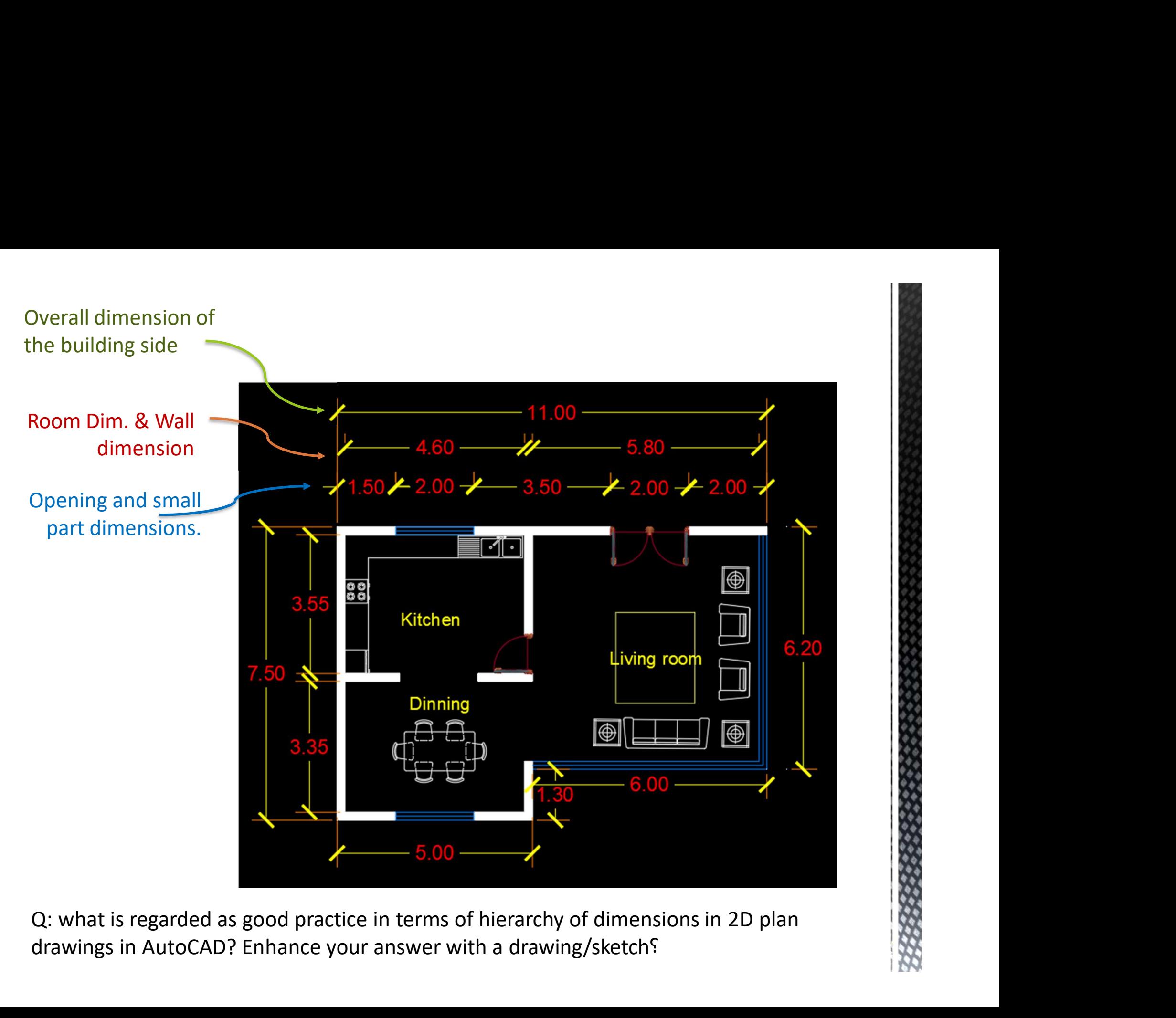

drawings in AutoCAD? Enhance your answer with a drawing/sketch؟